## **П.С. ЛОБАНОВ, Н.В. ШЕЙДАЕВ**

ФГБОУ ВО «РГСУ» (Москва, Россия)

## **ИСПОЛЬЗОВАНИЕ ОНЛАЙН-ИНСТРУМЕНТОВ КОНТРОЛЯ ОБРАЗОВАТЕЛЬНЫХ РЕЗУЛЬТАТОВ ПРИ РЕАЛИЗАЦИИ УЧЕБНОГО ПРОЦЕССА С ИСПОЛЬЗОВАНИЕМ ДИСТАНЦИОННЫХ ОБРАЗОВАТЕЛЬНЫХ ТЕХНОЛОГИЙ**

Еще в недалёком прошлом, дистанционное обучение виделось как один из экспериментальных методов обучения, содержащее в себе большое количество вопросов и проблемных элементов.

Е.С. Полат определяет дистанционное обучение как самостоятельную форму обучения, при которой взаимодействие учителя и учащихся, учащихся между собой осуществляется на расстоянии и отражает все присущие учебному процессу компоненты (цели, содержание, методы, организационные формы, средства обучения), реализуемые специфичными средствами интернеттехнологий или других интерактивных технологий [1, C.12].

нты (цели, содержание,<br>я), реализуемые спец<br>лих интерактивных техн<br>в дает следующее опред<br>зленный, сорганизования<br>учающих и обучающих<br>интный к их располож<br>за в специфической дида ты (цели, содержание, метод<br>), реализуемые специфичники интерактивных технологий<br>дает следующее определение<br>пенный, организованный<br>из обучающихся ментный к их расположению<br>и в специфической дидактический в вспецифической реализуемые специфичными средствами<br>
хинтерактивных технологий [1, С.12].<br>
ает следующее определение: дистанционное<br>
нный, сортанизованный процесс инто<br>
ающих и обучающихся между собой и со<br>
ный к их расположению в простр иествляется на расстоянии и отражает все присуненты (цели, содержание, методы, организациония), реализуемые специфичными средствам пругих интерактивных технологий [1, C, 12].<br>
нев дает следующее определение: дистанионно п А.А. Андреев дает следующее определение: дистанционное обучение – это «целенаправленный, организованный процесс *интерактивного* взаимодействия обучающих и обучающихся между собой и со средствами обучения, инвариантный к их расположению в пространстве и времени, который реализуется в специфической дидактической системе» [2, C.36].

минимальный инструментальный наб<br>обучения есть уже у большинства людей. Для организации учебного процесса с использованием дистанционных образовательных технологий как минимум необходимо устройство, поддерживающее веб-браузер, а также выход в Интернет. Тем самым, минимальный инструментальный набор для получения дистанционного

ия, при которой взаимодействие учителя и учащихся, учащихся, исполники и существителся на расстоянии и отражает все прибущие учебному исним и ореничения), реализуемые систифичным средствами антернет-<br>и других интерактивны В современной образовательной ситуации активно развиваются формы организации дистанционного обучения, которые предполагают наличие определенного набора инструментов для осуществления образовательной деятельности. Актуальной остается проблема контроля корректного выполнения работ обучающимся на уроке в режиме «онлайн». Возможности онлайн-инструментов контроля выполнения образовательных задач реализованы не в полной мере. Принцип образовательной связи учителя и ученика на данный момент выглядит так: учитель выдает задание, ученик его выполняет самостоятельно, возможно задавая вопросы, и отправляет ответ на проверку.

С точки зрения организации контроля образовательных результатов в рамках образовательного процесса с использованием дистанционных образовательных технологий можно говорить о следующих возможностях [3]:

1. Предоставление практических средств обучения и общения (то есть использование современных средств связи и поиск информации, такой как Skype, Gmail, Интернет).

- 2. Широкий охват групповой работы (т. е. возможность создания онлайнгрупп).
- 3. Более широкая связь с учителем (т.е. возможность общения в нерабочее время).
- 4. Сокращение времени для ответа преподавателя.
- 5. Свободный доступ к базам данных, библиотечным каталогам, иным источникам информации.
- 6. Способность быстро получать и отправлять домашние задания.
- 7. Возможность проходить тесты в режиме реального времени.

Однако сегодня по-прежнему довольно сложно реализовать полноценную, многофункциональную систему организации контроля образовательных результатов вокруг одного компьютера с выходом в Интернет без дополнительного периферийного оборудования.

Даже если начать с самого простого, в частности с возможности выстроить зрительный контакт с обучающимися, требуется либо отдельная Web-камера, либо встроенная камера в исходное техническое устройство. Такая возможность на практическом уровне есть далеко не у всех.

истроенная камера в исходитическом уровне есть делиническом уровне есть делинисто, можно станда обучения: невозность с станда и реальном вреди<br>Метода обучения: невозность задачи в реальном вреди<br>Марк сложным для воспри строенная камера в исходное т<br>ктическом уровне есть далеко<br>ышеизложенного, можно вы<br>етода обучения: невозможно<br>о задачи в реальном времени<br>на слух проверку работы, что<br>и сложным для восприятия, с<br>абот уже после того, как ическом уровне есть далеко не у<br>шеизложенного, можно выдел<br>ода обучения: невозможность<br>задачи в реальном времени. Ал<br>а слух проверку работы, что описиония и сложным для восприятия, особы<br>области математики и информатися у и и и в собучающимися, требуется ли<br>и о встроенная камера в исходное техническое устр<br>практическом уровне есть далеко не у весх.<br>В вышеизложенного, можно свыделить одну<br>о метода обучения: невозможность проследить<br>ибо зада Исходя из вышеизложенного, можно выделить одну из основных проблем данного метода обучения: невозможность проследить за процессом решения какой-либо задачи в реальном времени. Альтернативным решением может быть:

- выполнять на слух проверку работы, что опять же является довольно неудобным и сложным для восприятия, особенно, когда мы говорим о предметной области математики и информатики;
- Впоскольку нет возможности выполнить коррекцию знаний у ученика работы, что оп<br>восприятия, особовики и информати<br>ого, как ученик<br>о также являе<br>выполнить корр рку работы, что опять же являет<br>и восприятия, особенно, когда ми<br>матики и информатики;<br>е того, как ученик присылает фо<br>Что также является не очени<br>сти выполнить коррекцию знаний<br>поцесса.<br>отнести и возможность продемой<br>но • проверка работ уже после того, как ученик присылает фотографии с решенными заданиями. Что также является не очень удобным, сразу во время учебного процесса.

Конечно, сюда ещё можно отнести и возможность продемонстрировать свои решения через Web-камеру, но мы снова сталкиваемся с проблемами, связанными с наличием технического устройства и его корректной настройкой у каждого ученика и качеством проверки со стороны учителя.

ли начать с самого простого, в частности с возможности<br>испеньный контакт с обучающимися, требуется имбо отдельная<br>апрактическом уровне сеть дайско неу весу.<br>Вали практическом уровне сеть дайско неу весу.<br>Вали в вышензложе Тем самым, перед нами стоит задача: реализовать возможность проверки решения задач по математике, информатике или по другим предметам в режиме реального времени с возможностью комментирования и исправления. Соответственно, нужно выбрать такой инструмент, который не будет требовать дополнительных инвестиций со стороны образовательной организации, и тем более от родителей. Также желательно, чтобы он не был локальным программным обеспечением, поскольку есть вероятность, что не у всех обучающихся будет возможность его загрузить и установить на свое устройство.

Исходя из этих критериев, можно предложить использование онлайнинструментов, которые требуют от ученика и учителя исключительно выхода в интернет и просмотр содержимого через веб-браузер.

Таким инструментом, в частности, являются интерактивные виртуальные доски (Padle, Popplet, Rizzoma, RealtimeBoard, Twiddla, Vyew и др.). «Данный сетевой социальный ресурс позволяет совершать совместные действия по созданию и редактированию различных текстовых документов, рисунков, размещению видео, проектированию. Участники работают удаленно, используя встроенные инструменты для размещения заметок и комментариев на рабочей поверхности доски, а также имеющиеся текстовые и видеочаты» [4, C.126].

Рассмотрим для примера приложение whiteboard.fi [5]. При использовании данного продукта от учителя требуется только выполнить авторизацию на сайте и создать свой собственный «класс» – комнату, к которой могут присоединяться учащиеся при помощи специальной ссылки или QRкода.

полноценном занятии в<br>процесса при помош<br>ши, сенсорного экрана<br>ь своих действий на перий, у учителя есть возм<br>иждым учеником, поско<br>гь доску каждого ученик<br>бразом, можно увидет полноценном занятии в класс<br>процесса при помощи устани, сенсорного экрана на с<br>своих действий на персонал<br>й, у учителя есть возможнос<br>кдым учеником, поскольку у<br>ыдахи учеником, поскольку у<br>ыдазом, можно увидеть, верноста<br> оцесса при помощи устрой<br>и, сенсорного экрана на смарт<br>воих действий на персонализир<br>у учителя есть возможность при<br>им учеником, поскольку у орг<br>поску каждого ученика одноврем<br>азом, можно увидеть, верно л<br>если есть какаяинная доска дает возможность учащемуся чувсина полноценном занятии в классическом вариантии, процесса при помощи устройства ввода имыши, сенсорного экрана на смартфоне или ись своих действий на персонализированной досний, ченика одноврем на есть свои рабочая область – доска. Существующая в таком<br>
ронная доска дает возможность учащемуся чувствовать себя<br>
к на полноценном занятии в класическом варианте школы. Во<br>
по процесса при помощи устройства ввода, а Приложение позволяет сформировать виртуальный класс, в котором у каждого ученика есть своя рабочая область – доска. Существующая в таком доступе электронная доска дает возможность учащемуся чувствовать себя фактически как на полноценном занятии в классическом варианте школы. Во время учебного процесса при помощи устройства ввода, а именно компьютерной мыши, сенсорного экрана на смартфоне или планшете [6] выполняется запись своих действий на персонализированной доске. Во время выполнения заданий, у учителя есть возможность проследить за алгоритмом решения задачи каждым учеником, поскольку у организатора есть функция, позволяющая видеть доску каждого ученика одновременно в режиме реального времени. Таким образом, можно увидеть, верно ли выполняется решение обучающимся, или же если есть какая-то неточность, скорректировать её здесь же без потери времени.

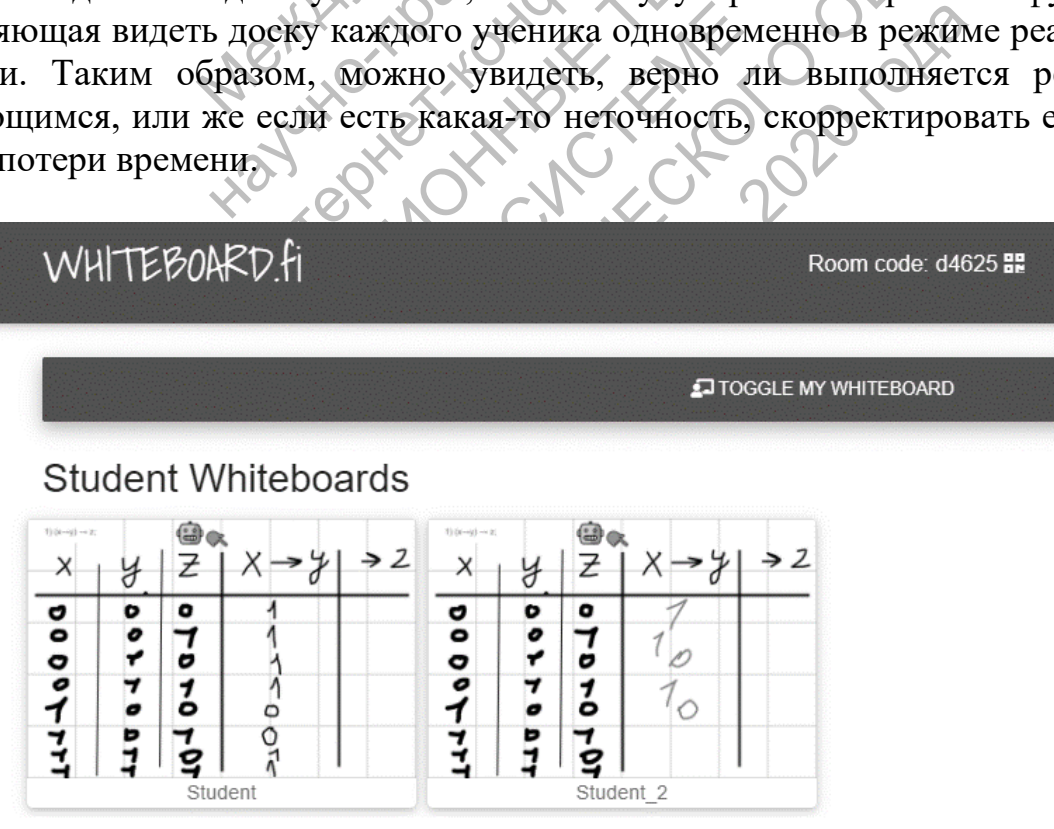

Рисунок 1. Интерфейс приложения whiteboard.fi во время выполнения учениками задания

На этом возможности данного сервиса не заканчиваются. Предположим, нам нужно предоставить материал в виде какой-либо задачи по геометрии или по информатике, которой нет в учебнике, причем нам необходимо

продемонстрировать всю информацию по заданию сразу. Сервис даёт возможность на учительской доске создать задание – прикрепить фото, подписи, чертежи и уже после продублировать содержимое на всех рабочих областях учеников. Также, если на протяжении тестирования, нам нужно получить представление о результатах от каждого ученика, данное приложение позволит выполнить проверку ответов в режиме онлайн, без необходимости спрашивать у каждого ученика ответ.

Например, по математике можно предоставить пример, который будут решать ученики в тетради, а ответ предложить записывать на экране в программе whiteboard.fi, где учитель может проследить за тем, как быстро ученик решил пример и получил ли он действительно правильный ответ. Здесь же можно оценить ответ как верный или неверный и предложить ученику исправить ошибку, если она есть.

функционал, который позволил бы перевести дистанционное обучение на<br>данную платформу. Однако, для реализации одного из ключевых элементов в<br>образовательном процессе, а именно проверки решения задачи учеником,<br>данное прилож ый позволил бы перевести<br>Однако, для реализации одно<br>ооцессе, а именно проверки<br>является отличным вспомог<br>дистанционный образователь<br>вную форму с возможностью<br>но казались возможными искл<br>ПОЛЬЗОВАННЫХ ИСТОЧ инако, для реализации одного и<br>иессе, а именно проверки реполятел<br>истанционный образовательный<br>иую форму с возможностью доп<br>казались возможными исключи<br>казались возможными исключи<br>кадистанционного обучения: учат, М.Ю. Бух ного сервиса нельзя, так как он не содержит весь<br>горый позволил бы перевести дистанционное му. Однако, для реализации одного из ключевых<br>ине является отличным вспомогательным инстр<br>в дистанционный образовательный процесс но, строить дистанционный образовательный процесс только<br>инного сервиса нельзя, так как он не содержит весь необходимым<br>боторый позволил бы деревести дистанционное обучение на<br>руму. Однако, для реализации бодного из ключе Безусловно, строить дистанционный образовательный процесс только лишь вокруг данного сервиса нельзя, так как он не содержит весь необходимый данную платформу. Однако, для реализации одного из ключевых элементов в образовательном процессе, а именно проверки решения задачи учеником, данное приложение является отличным вспомогательным инструментом. Его можно внедрить в дистанционный образовательный процесс, чтобы придать занятиям интерактивную форму с возможностью дополнить их технологиями, обучении.

## **СПИСОК ИСПОЛЬЗОВАННЫХ ИСТОЧНИКОВ**

- вузов / Е.С. Полат, М.Ю. Бухаркина, М.В. Моисеева; под ред. Е.С. Полат<br>М.: Акалемия, 2004 систорые еще недавно казались возможными исключительно только при очном<br>Обучении.<br>СПИСОК ИСПОЛЬЗОВАННЫХ ИСТОЧНИКОВ<br>1. Теория и практика дистанционного обучения: учебное пособие для пед.<br>вузов / Е.С. Полат, М.Ю. Бухаркина, 2020)<br>2020 ВАЛЬЦИ ИСКЛЮЧИТЕЛЬНО ТОЛЬКО<br>2020 РОДУ ДОТОЧНИКОВ<br>2020 ПОСТОЧНИКОВ<br>2020 ПОСТОЧНИКОВ<br>2020 ПОСТОВА: ПОЛЬСКО ВОГОДА.<br>2020 ГОДА: Издательство МЭСИ, 1999.<br>2020 О.А. Применение дистанционных<br>2020 РОДА: РОДСКО МЭСИ, 19 1. Теория и практика дистанционного обучения: учебное пособие для пед. М.: Академия. 2004.
	- 2. Андреев А.А., Солдаткин В.И. Дистанционное обучение: сущность, технология, организация. – М.: Издательство МЭСИ, 1999.
	- 3. Биндюкова Т.А., Мудракова О.А. Применение дистанционных технологий в общеобразовательных учреждениях как средство контроля знаний. В сборнике: Современные проблемы обучения информатике и информатизации образования. сборник научных работ студентов, аспирантов и преподавателей РГСУ. Москва, 2015. С. 13-21.
	- 4. Михайлов С.Н. Возможности реализации образовательных технологий с помощью интерактивной виртуальной доски // [Известия Российского](https://www.elibrary.ru/contents.asp?id=34190693)  [государственного педагогического университета им. А.И. Герцена.](https://www.elibrary.ru/contents.asp?id=34190693) 2015. № [178](https://www.elibrary.ru/contents.asp?id=34190693&selid=25031772). С. 124-129.
	- 5. Free online whiteboard tool for teachers and classrooms! https://whiteboard.fi/ (дата обращения 17.11.2020)
	- 6. Федосов А.Ю., Фотина Е.Н. Организация урока информатики с использованием элементов электронного обучения на базе планшетного компьютера // [Информатика в школе.](https://www.elibrary.ru/contents.asp?id=42809447) 2020. № 3 (156). С. 47-55.